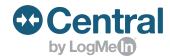

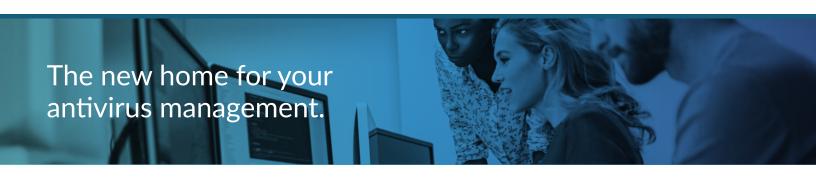

## LogMeIn Antivirus

LogMeln Central's antivirus solution protects your business and your customers from known and unknown threats, including malware, viruses and more. With LogMeln Antivirus, you'll have one centralized dashboard where you can manage antivirus protection for all your computers, and workstations.

Now included in LogMeIn Central.

## LogMeIn Antivirus features:

- On-Demand Full Scan: Examines the endpoint in depth for viruses, including memory, hard drive and external devices connected to the computer (i.e., USB flash drives).
- **Quick Local Scan:** Examines possible virus-infected areas of a computer that are often targets.
- On-Access Scan: Continually inspects the computer's memory and file system for threats.
- **Antivirus Alerts:** Receive notifications when issues with antivirus software on an endpoint arises.
- **Updating Virus Definitions:** Updates your virus definitions to reflect changes in known threats.
- **Policy Assignment:** Configure settings centrally for groups of computers, including scanning profiles and hiding antivirus from the end-user.
- Scheduled Scans: Set up scheduled full scans using central policies.
- Exclusions: Excludes folders or files from all scanning through central policies.
- Traffic Scan: Scans HTTP traffic for Malware.
- **Disable Antivirus:** Temporarily disable antimalware on machines when installing software.
- **Anti-phishing:** Identifies phishing content contained in websites, email, or other forms and blocks the content.
- Firewall: Controls computers' access to the network and to the Internet
- **Device Control:** Select to automatically scan or block USB drives when connected to your computers.

## How to add LogMeIn Antivirus to your computers:

- 1. Sign into your LogMeln Central account.
- 2. Once in the account, **click on the Anti-virus tab** in the left-side menu.
- 3. **Select the computers** you want to install LogMeln Antivirus on.
- 4. Choose **Install LogMeIn Antivirus** from the **Actions** menu. (LogMeIn Antivirus will only remove Kaspersky Endpoint Security and not any other antivirus solutions.)

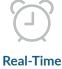

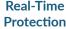

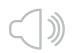

**Proactive Alerts** 

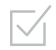

Sophisticated Scanning